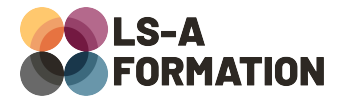

# **Adobe Illustrator : découvrir les bases**

# **Suite Adobe > Illustrator**

## **Présentation**

Adobe Illustrator est un logiciel de création graphique. Il permet de créer aisément des illustrations, qu'il s'agisse de logos, d'icônes, de mise en page papier (print), d'images pour le web et bien d'autres. Cette formation vous permettra de vous familiariser avec le logiciel Illustrator, ainsi que de découvrir et mettre en œuvre l'essentiel des possibilités de ce logiciel : découverte des interfaces, des différents principes de création de fichiers, ainsi que les différents exports/modes à utiliser selon les besoins du projet.

## **Objectifs**

- Identifier les possibilités d'Illustrator
- Appréhender l'interface d'Illustrator
- Savoir créer des d'éléments vectoriels
- Découvrir les notions d'Illustrator, de vecteurs et de courbes de bézier

## **Moyens pédagogiques**

Formation alternant la théorie et la pratique, avec un intervenant présentant la formation en direct. Possibilité de réaliser cette formation en face-à-face dans nos locaux, dans vos locaux d'entreprise ou à distance via visioconférence.

Une fois terminée, vous disposerez d'une attestation de suivi de la formation, ainsi que des contenus de cours relatifs au contenu présenté.

## **Evaluation des acquis**

Questionnaires à choix multiples (QCM) en fin de formation. L'intervenant formulera également une appréciation sur vos acquis pour l'entièreté de la formation.

**Durée :** 14 heures (2 jours) **Référence :** SA-107 **Niveau :** Débutant **Formation inter-entreprises :** Formation en présentiel et distanciel **Tarif :** 750 € HT

#### **Formation intra-entreprises :**

Formation disponible et adaptable sur demande **Tarif :** sur devis

#### **Contact**

#### **Anthony DUPUIS**

Conseiller formation 07 68 53 96 11 [anthony@ls-a.fr](mailto:anthony@ls-a.fr)

#### **Public :**

Toute personne travaillant ou souhaitant travailler dans le graphisme **Avez-vous les prérequis ?** Aucun prérequis

**Dernière modification :** 08/11/2024

# **Adobe Illustrator : découvrir les bases**

# **Suite Adobe > Illustrator**

# **Programme de la formation**

#### **1- Introduction**

Qu'est-ce que l'image pixel/vectoriel ? Présentation de l'interface de création de son propre espace de travail Nouveau document : taille de l'image, du poids, des résolutions et des modes colorimétriques Ouvrir et/ou importer une image Enregistrer ou exporter aux différents formats

#### **2- Les outils et l'interface**

Le plan de travail, le zoom et le déplacement dans l'image, les règles et les repères Le principe des calques Comprendre les outils et le panneau d'option associé Mise en forme du texte, panneaux et options associés

#### **3- Créations vectorielles**

Les courbes de Bézier Tracé et contour Masque d'écrêtage et Pathfinder Vectorisation image/texte Création de motifs Dégradés de formes